# Quota Overview PT50 Accruals, Balances

**Print in NOTES PAGES View** 

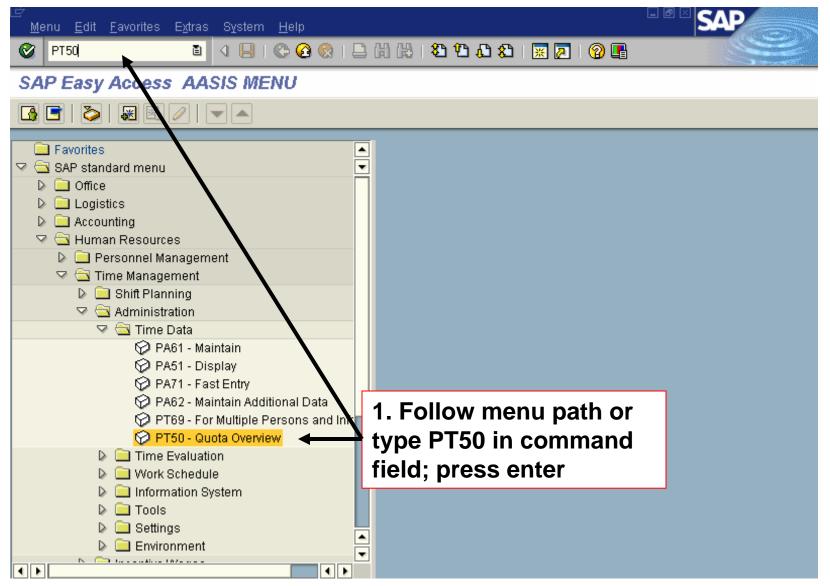

| 🖙<br><u>Q</u> uota overview                                                   | <u>E</u> dit <u>G</u> oto E <u>m</u> pl                   | oyees En <u>v</u> ironm | ent S <u>γ</u> stem <u>H</u> elp                         |                  |                                                                         | AP             |  |  |
|-------------------------------------------------------------------------------|-----------------------------------------------------------|-------------------------|----------------------------------------------------------|------------------|-------------------------------------------------------------------------|----------------|--|--|
| <b>Ø</b>                                                                      | 1                                                         | 📙 i 😋 🙆 🚷               | 日日日日日                                                    | ት 🗘 🖏 🛙 💥        | 2   🕲 🖪                                                                 | Ser.           |  |  |
| Quota Oven                                                                    | view                                                      |                         |                                                          |                  |                                                                         | ]              |  |  |
| 🛐 일 Time eva                                                                  | luation 🔢 Project                                         | ion 2. Ente             | er a personi                                             | nel numbe        | er; press enter                                                         |                |  |  |
| Personnel No.                                                                 | <b>þ</b> 6                                                |                         | æ                                                        |                  |                                                                         |                |  |  |
| Name                                                                          | Kirsten Matthew                                           | s                       |                                                          |                  |                                                                         |                |  |  |
| Personnel area                                                                | FA04 DFA                                                  | Cost Cen                | iter 383225                                              | SCI-FI           |                                                                         |                |  |  |
| EE subgroup                                                                   | UE Employee                                               | WS rule                 | OPEN08                                                   | Open Sc          |                                                                         |                |  |  |
| General Overv                                                                 | E Selection dates Absence Note: These fields will default |                         |                                                          |                  |                                                                         |                |  |  |
| Quota type                                                                    | 1644                                                      | Entitlement             | Remaining Unit                                           |                  |                                                                         | •              |  |  |
| Absence Quotas                                                                |                                                           | 144.00000               | 120.00000 Hour                                           |                  |                                                                         |                |  |  |
|                                                                               |                                                           |                         |                                                          | 3. Wh            | en you select o                                                         | ne of          |  |  |
| Selection interval<br>Deduction period<br>Validity period<br>Generation perio | 1                                                         | 02/01/2                 | 004 - 02/29/2004<br>004 - 02/29/2004<br>004 - 02/29/2004 | Validi<br>fields | buttons the De<br>ty, and Generat<br>will be populat<br>propriate dates | ion<br>ed with |  |  |
| From toda                                                                     | ay 🔯 Current                                              | t Period 🔯 C            | Calendar year 🛛 🌆                                        | All              |                                                                         |                |  |  |

| <u>Q</u> uota overview                                                                                                    | <u>E</u> dit <u>G</u> oto E <u>m</u> ploye | ees En <u>v</u> ironment | System <u>H</u> elp |                   |               | SAI            |        |  |  |  |
|----------------------------------------------------------------------------------------------------|--------------------------------------------|--------------------------|---------------------|-------------------|---------------|----------------|--------|--|--|--|
| <b>Ø</b>                                                                                                    | 8 4 6                                      | 😋 🙆 🚷                    | 🗅 (H) (H) ( 🏝       | I 🗘 🗘 🖏 I [       | 🛒 🛃   🔞 📑     |                |        |  |  |  |
| Quota Over                                                                                                    | view                                       |                          |                     |                   |               |                |        |  |  |  |
| 🛐 😢 Time evaluation 🖩 Projection 🛃 Time Management pool 🎲 Selection                                                             |                                            |                          |                     |                   |               |                |        |  |  |  |
| Personnel No. 56                                                                                                    |                                            |                          |                     |                   |               |                |        |  |  |  |
| Name 4. Cho                                                                                                    | oose the Abs                               | sence Quo                | tas tab.            | 0.01 51           |               |                |        |  |  |  |
| Persol                                                                                                    | UE Employee                                | WS rule                  | OPEN08              | SCI-FI<br>Open Sc |               |                |        |  |  |  |
|                                                                                                    |                                            |                          |                     |                   |               |                |        |  |  |  |
| 🔤 Selection                                                                                                    | dates 🥤 🖨 Absence                          | Quotas 🛛 🗗 🖨 Ac          | crual informatio    | n 🖌 🗢 Attend      | ance Quotas 📗 |                |        |  |  |  |
| Tot AbQuota                                                                                                    | Typ Quota text                             | Entitl.                  | equested            | Rem.              | Compens.      | Deduction from | Deduct |  |  |  |
|                                                                                                    | 01 Annual Leave                            | 48.00000                 | 16.00000            | 32.00000          | 0.00000       |                |        |  |  |  |
|                                                                                                    | 02 Sick Leave                              | 48.00000                 | 8.00000             | 40.00000          | 0.00000       |                |        |  |  |  |
|                                                                                                    |                                            |                          |                     |                   |               |                |        |  |  |  |
| Selection intervals<br>Validity period 08/18/2003 Note: These fields are defaulted                                              |                                            |                          |                     |                   |               |                |        |  |  |  |
| Validity period       08/18/2003       Note: These fields are defaulted.         Deduction period       08/18/2003       Period |                                            |                          |                     |                   |               |                |        |  |  |  |
|                                                                                                    |                                            |                          |                     |                   |               |                |        |  |  |  |
|                                                                                                    |                                            |                          |                     |                   |               |                |        |  |  |  |
| 😼 Expand                                                                                                    |                                            |                          |                     |                   |               |                |        |  |  |  |
|                                                                                                    |                                            |                          |                     |                   |               |                |        |  |  |  |

| <u>Q</u> uota overview                                              | <u>E</u> dit <u>G</u> oto E <u>m</u> ploye | es En <u>v</u> ironmen | t System <u>H</u> elj                                  | p                                          |                                               |                |        |  |  |  |
|---------------------------------------------------------------------|--------------------------------------------|------------------------|--------------------------------------------------------|--------------------------------------------|-----------------------------------------------|----------------|--------|--|--|--|
| <b>Ø</b>                                                            | i (                                        | 😋 🙆 🚷                  | 🕒 (1) (1) (1) 🕄                                        | ን 🗘 🗘 🗘 [                                  | 🛒 🛃   😢 🎩                                     |                |        |  |  |  |
| Quota Overview                                                      |                                            |                        |                                                        |                                            |                                               |                |        |  |  |  |
| 🛐 💁 Time evaluation 🔚 Projection 🛃 Time Management pool 🎲 Selection |                                            |                        |                                                        |                                            |                                               |                |        |  |  |  |
| Personnel No.                                                       | 66                                         |                        | æ                                                      |                                            |                                               |                |        |  |  |  |
| Name                                                                | Kirsten Matthews                           |                        |                                                        |                                            |                                               |                |        |  |  |  |
| Personnel area                                                      | FA04 DFA                                   | Cost Center            | r 383225                                               | SCI-FI                                     |                                               |                |        |  |  |  |
| EE subgroup                                                         | UE Employee                                | WS rule                | OPEN08                                                 | Open Sc                                    |                                               |                |        |  |  |  |
| Tot AbQuotaT                                                        |                                            |                        | Accrual informatio<br>Requested<br>16.00000<br>8.00000 | n F Attend<br>Rem.<br>32.00000<br>40.00000 | ance Quotas<br>Compens.<br>0.00000<br>0.00000 | Deduction from | Deduct |  |  |  |
|                                                                     |                                            |                        |                                                        |                                            |                                               |                |        |  |  |  |
| Selection intervals                                                 | 3                                          |                        |                                                        |                                            |                                               |                |        |  |  |  |
| Validity period                                                     | 08/18/20                                   | 03 - 12/31/999         | 9 🔂 🛃                                                  |                                            |                                               |                |        |  |  |  |
| Deduction period 08/18/2003 - 12/31/9999 🔂 🔂                        |                                            |                        |                                                        |                                            |                                               |                |        |  |  |  |
| 😼 Expand                                                            |                                            |                        |                                                        |                                            |                                               |                |        |  |  |  |

| <u>Q</u> uota overview                                              | <u>E</u> dit <u>G</u> oto E <u>m</u> ploye | es En <u>v</u> ironmen           | t S <u>y</u> stem <u>H</u> el                           | р                                         |                                               | - 🖻 🛛 SAI      |        |  |  |  |
|---------------------------------------------------------------------|--------------------------------------------|----------------------------------|---------------------------------------------------------|-------------------------------------------|-----------------------------------------------|----------------|--------|--|--|--|
| <b>Ø</b>                                                            | i (                                        | 😋 😧                              | 🕒 (H) (H) ( 🎗                                           | ን 🕰 🗘 🕰 🕻                                 | 🕱 🗾 I 🔞 📑                                     |                |        |  |  |  |
| Quota Overview                                                      |                                            |                                  |                                                         |                                           |                                               |                |        |  |  |  |
| 🛐 🞦 Time evaluation 🖩 Projection 🛃 Time Management pool 🎲 Selection |                                            |                                  |                                                         |                                           |                                               |                |        |  |  |  |
| Personnel No.                                                       | 66                                         |                                  | æ                                                       |                                           |                                               |                |        |  |  |  |
| Name                                                                | Kirsten Matthews                           |                                  |                                                         |                                           |                                               |                |        |  |  |  |
| Personnel area                                                      | FA04 DFA                                   | Cost Center                      | r 383225                                                | SCI-FI                                    |                                               |                |        |  |  |  |
| EE subgroup                                                         | UE Employee                                | WS rule                          | OPEN08                                                  | Open Sc                                   |                                               |                |        |  |  |  |
| Tot AbQuotaT                                                        |                                            |                                  | Accrual information<br>Requested<br>16.00000<br>8.00000 | on Attend<br>Rem.<br>32.00000<br>40.00000 | ance Quotas<br>Compens.<br>0.00000<br>0.00000 | Deduction from | Deduct |  |  |  |
| Selection intervals<br>Validity period<br>Deduction period          | 08/18/20                                   | 03 - 12/31/999<br>03 - 12/31/999 |                                                         |                                           |                                               |                |        |  |  |  |
| 😼 Expand                                                            |                                            | 5. Click                         | the expa                                                | nd butto                                  | n                                             |                |        |  |  |  |

| <br>Quota overview                  | <u>-</u><br><u>-</u> dit <u>G</u> oto E <u>m</u> ployees Er | n <u>v</u> ironment S <u>y</u> stem <u>H</u> e | lp             | - 6           | SAP        |
|-------------------------------------|-------------------------------------------------------------|------------------------------------------------|----------------|---------------|------------|
| Ø                                   |                                                             |                                                | × 1 🗘 🗘 🖓      | 2   🕜 🖪       |            |
| Quota Overv                         | ew                                                          |                                                |                |               |            |
| 🛐 💁 Time eva                        | ation 🔚 Projection 🛃                                        | Time Management pool                           | 😭 Selection    |               |            |
| Personnel No.                       | 6                                                           | Ð                                              |                |               |            |
| Name<br>Personnel area              | · 4                                                         | fields are defa                                |                |               |            |
| EE subgroup                         | JE Employee V                                               | VS JIE OPENOS                                  | Open Sc        |               |            |
| 🔄 Selection o                       | tes 🦯 🖨 Absence Quotas                                      | 🔗 Accroal informati                            | Attendan       | ce Quotas     |            |
| Tot AbQuotaT                        | Rem. Compens                                                | s. Deduction from                              | Deduction to   | Valid From E  | nd Date D. |
| <b>E</b>                            |                                                             | .00000                                         | 10/01/0000     |               | 2/31/9999  |
|                                     | 32.00000 0.                                                 | .00000 08/18/2003                              | 12/31/9999     | 08/18/2003  1 | 2/31/9999  |
|                                     |                                                             |                                                |                |               |            |
| Selection intervals Validity period | 08/18/2003 - 1                                              | 2/31/9999 🔂 🛃                                  | 6. Drag        | scroll bar    |            |
| Deduction period                    | 08/18/2003 - 1                                              |                                                |                |               |            |
|                                     |                                                             |                                                |                |               |            |
|                                     |                                                             |                                                |                |               |            |
| 🚖 Collapse                          | 🤌 Entitlement                                               | 🦉 Deduction [                                  | 🕽 Quota record | ]             |            |

| 🔄<br>Qu | iota overview                                                                    | / Edit Goto | ) E <u>m</u> ployees | En <u>v</u> ironment ( | System <u>H</u> elp |           |             | <sup>) @ X</sup> SA | P |
|---------|----------------------------------------------------------------------------------|-------------|----------------------|------------------------|---------------------|-----------|-------------|---------------------|---|
| 0       |                                                                                  |             |                      |                        |                     | ) 🔊 🗘 🗐 🔣 | 2   🕲 🖪     |                     |   |
| Qu      | Quota Overview                                                                   |             |                      |                        |                     |           |             |                     |   |
| 6       | 🛐 🞦 Time evaluation 🖩 Projection 🛃 Time Management pool 🎲 Selection              |             |                      |                        |                     |           |             |                     |   |
| Name    | Personn<br>Name<br>Personn<br>Personn                                            |             |                      |                        |                     |           |             |                     |   |
|         | Ibgroup                                                                          | UE Emp      | lloyee               | WS rule                | OPEN08              | Open Sc   |             |                     |   |
|         | 📧 Selection dates 🛛 🗗 Absence Quotas 🚽 Accrual information 🔹 🖓 Attendance Quotas |             |                      |                        |                     |           |             |                     |   |
| ĒÞ      | ate                                                                              | AbQuotaTyp  | Quota text           | Unit                   | Generated           | Accrued   | Transferred | Correct.            |   |
| 0       | 8/18/2003                                                                        | 01/         | Annual Leave         | Hours                  | 16.00000            | 0.00000   | 16.00000    |                     |   |
| 0       | 8/18/2003                                                                        | 02          | Sick Leave           | Hours                  | 16.00000            | 0.00000   | 16.00000    |                     |   |
| 0       | 9/01/2003                                                                        | 05          | Holiday Leave        | Hours                  | 8.00000             | 0.00000   | 8.00000     |                     |   |
| 0       | 9/15/2003                                                                        | 01/         | Annual Leave         | Hours                  | 4.00000             | 4.00000   | 0.00000     |                     |   |
| 0       | 9/15/2003                                                                        | 02          | Sick Leave           | Hours                  | 4.00000             | 4.00000   | 0.00000     |                     |   |
| 0       | 9/30/2003                                                                        | 01/         | Annual Leave         | Hours                  | 4.0000              | 0.00090   | 8.00000     |                     |   |
| 0       | 9/30/2003                                                                        | 02          | Sick Leave           | Hours                  | 4.00000             | 2.00000   | 8.00000     |                     |   |
|         |                                                                                  |             |                      |                        |                     |           |             |                     |   |
| Gen     | Generation period 08/18/2003 - 12/31/ Note: These fields are defaulted           |             |                      |                        |                     |           |             |                     |   |
|         | Correction       and show what the employee         has accrued.                 |             |                      |                        |                     |           |             |                     |   |

| <br>                                          | <u>E</u> dit <u>G</u> oto E <u>m</u> ployees E | En <u>v</u> ironment : | System <u>H</u> elp |               | E           | I 🛛 SAP  |  |  |
|-----------------------------------------------|------------------------------------------------|------------------------|---------------------|---------------|-------------|----------|--|--|
| 0                                             | B ( 📙 ( 🤇                                      | 9 🚱 🚷   🖨              | (H) (H) ( 🔁 🕅       | ) 🕰 I 🕱 🗘 C   | 2   🕲 🖪     |          |  |  |
| Quota Overv                                   | Quota Overview                                 |                        |                     |               |             |          |  |  |
| 🛐 💁 Time eva                                  | luation 🖩 Projection 🚊                         | Time Manage            | ment pool 🛯 🎲 🤅     | Selection     |             |          |  |  |
| Personnel No.                                 | β6                                             |                        | æ                   |               |             |          |  |  |
| Name                                          | Kirsten Matthews                               |                        |                     |               |             |          |  |  |
| Personnel area                                | FA04 DFA                                       | Cost Center            | 383225              | SCI-FI        |             |          |  |  |
| EE subgroup                                   | UE Employee \                                  | NS rule                | OPEN08              | Open Sc       |             |          |  |  |
|                                               |                                                |                        |                     | ·             |             |          |  |  |
| 🔤 Selection d                                 | lates 🛛 🏳 🖨 Absence Quota                      | s 🖉 🖨 Acori            | Jal information     | Attendance    | e Quotas    |          |  |  |
|                                               |                                                |                        |                     | - Filleridane |             | _        |  |  |
| Date Al                                       | QuotaTyp Quota text                            | Unit                   | Generated           | Accrued       | Transferred | Correct. |  |  |
| 08/18/2003                                    | 01 Annual Leave                                | Hours                  | 16.00000            | 0.00000       | 16.00000    | 0        |  |  |
| 08/18/2003                                    | 02 Sick Leave                                  | Hours                  | 16.00000            | 0.00000       | 16.00000    | 0        |  |  |
| 09/01/2003                                    | 05 Holiday Leave                               | Hours                  | 8.00000             | 0.00000       | 8.00000     |          |  |  |
| 09/15/2003                                    | 01 Annual Leave                                | Hours                  | 4.00000             | 4.00000       | 0.00000     |          |  |  |
| 09/15/2003                                    | 02 Sick Leave                                  | Hours                  | 4.00000             | 4.00000       | 0.00000     |          |  |  |
| 09/30/2003                                    | 01 Annual Leave                                | Hours                  | 4.00000             | 0.00000       | 8.00000     |          |  |  |
| 09/30/2003                                    | 02 Sick Leave                                  | Hours                  | 4.00000             | 0.00000       | 8.00000     |          |  |  |
|                                               |                                                |                        |                     |               |             |          |  |  |
| Generation period 08/18/2003 - 12/31/9999 🔂 🔂 |                                                |                        |                     |               |             |          |  |  |
| Correction                                    |                                                |                        |                     |               |             |          |  |  |

| <u>Q</u> uota overview                                              | <u>E</u> dit <u>G</u> oto E <u>m</u> ployee | s En <u>v</u> ironment s | System <u>H</u> elp |                |             | SAP      |  |  |
|---------------------------------------------------------------------|---------------------------------------------|--------------------------|---------------------|----------------|-------------|----------|--|--|
| <b>Ø</b>                                                            | ē (1                                        | 😋 😧   🖨                  | (H) (H) ( 🏵 🕻       | ጋ 🗘 🕄   🔀 🕻    | 2   🕜 🖪     |          |  |  |
| Quota Over                                                          | view                                        |                          |                     |                |             |          |  |  |
| 🛐 💁 Time evaluation 🔚 Projection 🛃 Time Management pool 🎲 Selection |                                             |                          |                     |                |             |          |  |  |
| Personnel No.                                                       | 66                                          |                          | æ                   | lote: This     | a tab ia n  | otucod   |  |  |
| Name                                                                | Kirsten Matthews                            |                          |                     |                |             | ol used  |  |  |
| Personnel area                                                      | FA04 DFA                                    | Cost Center              | 383225              | oy AASIS       |             |          |  |  |
| EE subgroup                                                         | UE Employee                                 | WS rule                  | OPEN08              | Open Sc        | /           |          |  |  |
|                                                                     |                                             |                          |                     |                |             |          |  |  |
| 📴 Selection                                                         | dates 🛛 🖌 🖨 Absence G                       | luotas 🦯 🖨 Accru         | ual information     | 🖌 字 Attendanci | e Quotas    |          |  |  |
|                                                                     |                                             |                          |                     |                |             |          |  |  |
| Date A                                                              | bQuotaTyp Quota text                        | Unit                     | Generated           | Accrued        | Transferred | Correct. |  |  |
| 10/15/2003                                                          | 01 Annual Leave                             | Hours                    | 4.00000             | 4.00000        | 0.00000     |          |  |  |
| 10/15/2003                                                          | 02 Sick Leave                               | Hours                    | 4.00000             | 4.00000        | 0.00000     |          |  |  |
| 10/31/2003                                                          | 01 Annual Leave                             | Hours                    | 4.00000             | 0.00000        | 8.00000     |          |  |  |
| 10/31/2003                                                          | 02 Sick Leave                               | Hours                    | 4.00000             | 0.00000        | 8.00000     |          |  |  |
|                                                                     |                                             |                          |                     |                |             |          |  |  |
|                                                                     |                                             |                          |                     |                |             |          |  |  |
|                                                                     |                                             |                          |                     |                |             |          |  |  |
|                                                                     |                                             |                          |                     |                |             |          |  |  |
| Generation period 10/01/2003 - 10/31/2003 🔂 🔂                       |                                             |                          |                     |                |             |          |  |  |
|                                                                     |                                             |                          |                     |                |             |          |  |  |
| Correctio                                                           |                                             |                          |                     |                |             |          |  |  |
| Conection                                                           |                                             |                          |                     |                |             |          |  |  |